## Dells USB-nyckel för ominstallation av drivrutiner

Med Dells USB-nyckel för ominstallation av drivrutiner kan du installera om drivrutinerna för dina Dell-surfplattor.

Installera om drivrutinerna så här:

- 1. Anslut nätadaptern.
- 2. Anslut Dells USB-nyckel för ominstallation av drivrutiner till en USB-port på surfplattan.

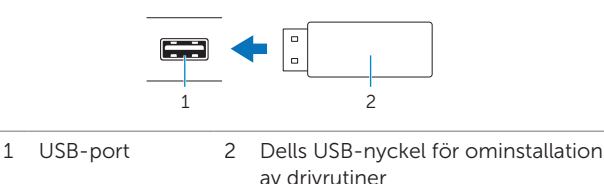

- 3. Visa innehållet på USB-nyckeln.
- 4. Klicka eller tryck på AUTORCD och följ anvisningarna på skärmen.